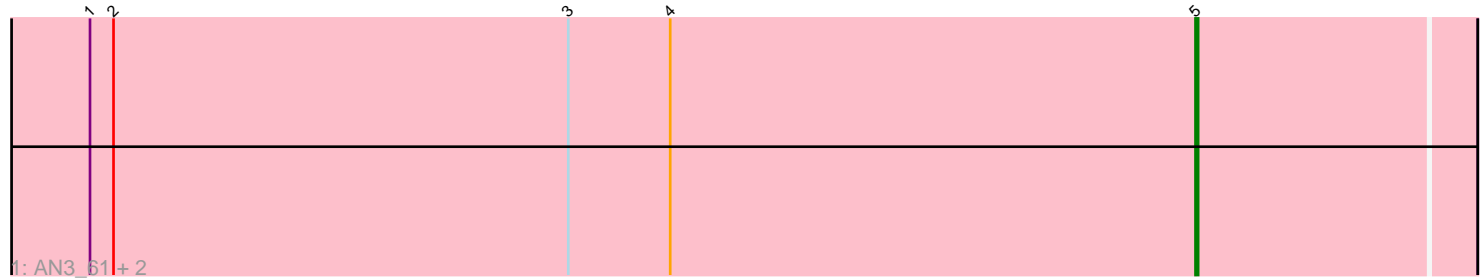

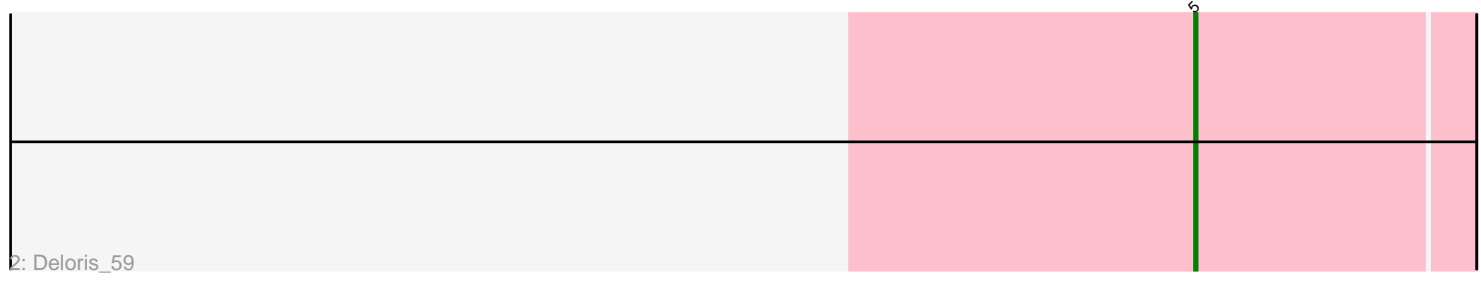

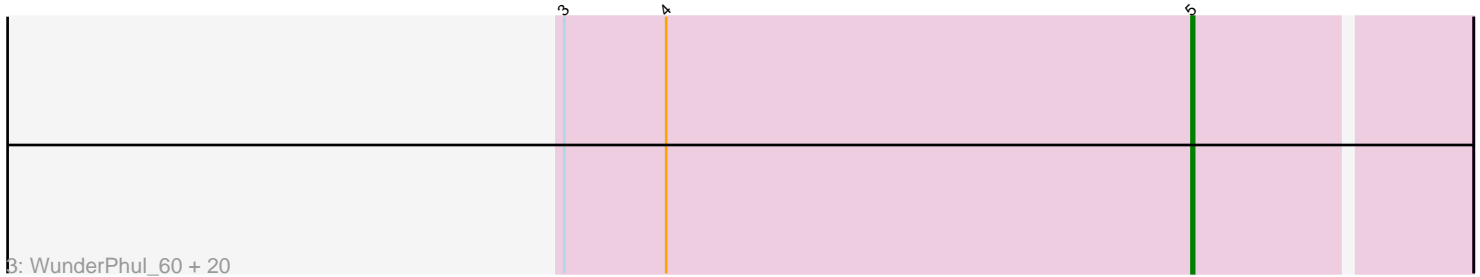

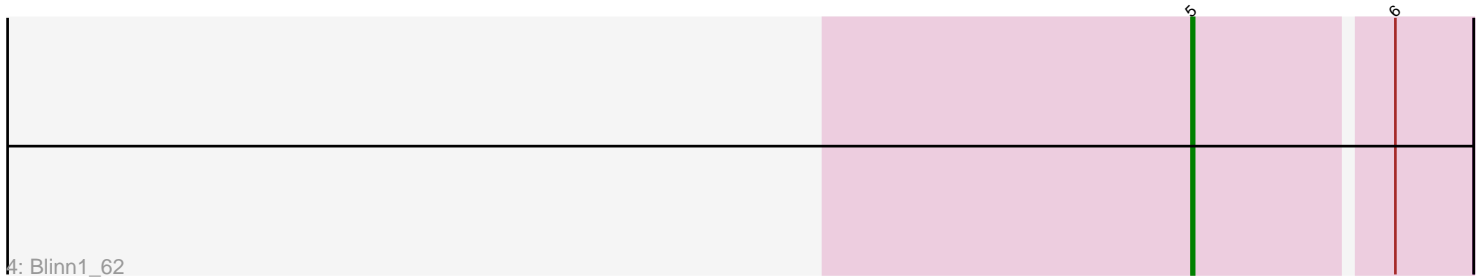

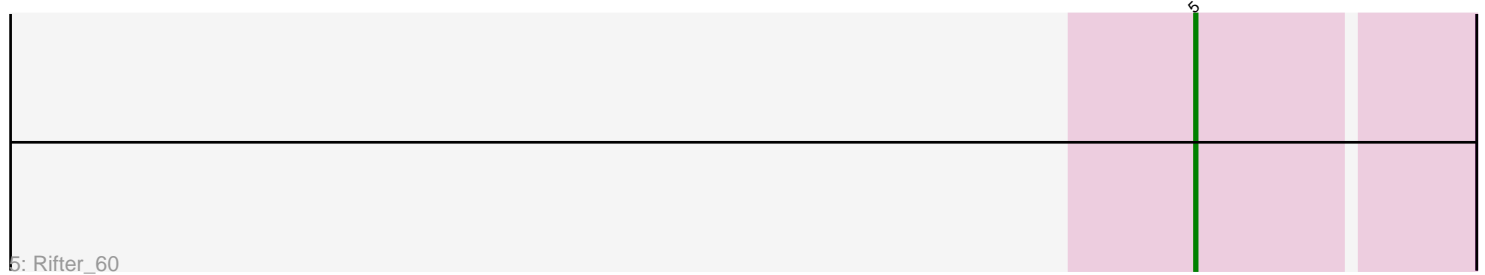

Note: Tracks are now grouped by subcluster and scaled. Switching in subcluster is indicated by changes in track color. Track scale is now set by default to display the region 30 bp upstream of start 1 to 30 bp downstream of the last possible start. If this default region is judged to be packed too tightly with annotated starts, the track will be further scaled to only show that region of the ORF with annotated starts. This action will be indicated by adding "Zoomed" to the title. For starts, yellow indicates the location of called starts comprised solely of Glimmer/GeneMark auto-annotations, green indicates the location of called starts with at least 1 manual gene annotation.

# Pham 86404 Report

This analysis was run 04/28/24 on database version 559.

Pham number 86404 has 27 members, 3 are drafts.

Phages represented in each track:

- Track 1 : AN3 61, VA6 59, LadyBird 63
- Track 2 : Deloris\_59

• Track 3 : WunderPhul\_60, Garak\_62, Jeffabunny\_60, Zulu\_61, Hammer\_60, Gruunaga\_60, CloudWang3\_60, Indra\_63, Lilbunny\_58, Helmet\_62, Blue7\_61, ToneTone\_57, Artemis2UCLA\_60, Zaka\_60, Roksolana\_61, Wiks\_59, Tucker\_60, Gladiator\_57, Yokurt\_60, Koko\_61, Hexamo\_60

- Track 4 : Blinn1 62
- Track 5 : Rifter 60

# **Summary of Final Annotations (See graph section above for start numbers):**

The start number called the most often in the published annotations is 5, it was called in 24 of the 24 non-draft genes in the pham.

Genes that call this "Most Annotated" start:

• AN3\_61, Artemis2UCLA\_60, Blinn1\_62, Blue7\_61, CloudWang3\_60, Deloris\_59, Garak\_62, Gladiator\_57, Gruunaga\_60, Hammer\_60, Helmet\_62, Hexamo\_60, Indra\_63, Jeffabunny\_60, Koko\_61, LadyBird\_63, Lilbunny\_58, Rifter\_60, Roksolana\_61, ToneTone\_57, Tucker\_60, VA6\_59, Wiks\_59, WunderPhul\_60, Yokurt\_60, Zaka\_60, Zulu\_61,

Genes that have the "Most Annotated" start but do not call it: •

Genes that do not have the "Most Annotated" start: •

# **Summary by start number:**

Start 5:

- Found in 27 of 27 ( 100.0% ) of genes in pham
- Manual Annotations of this start: 24 of 24
- Called 100.0% of time when present

• Phage (with cluster) where this start called: AN3  $61$  (A2), Artemis2UCLA  $60$  (A6), Blinn1\_62 (A6), Blue7\_61 (A6), CloudWang3\_60 (A6), Deloris\_59 (A2), Garak\_62 (A6), Gladiator\_57 (A6), Gruunaga\_60 (A6), Hammer\_60 (A6), Helmet\_62 (A6), Hexamo\_60 (A6), Indra\_63 (A6), Jeffabunny\_60 (A6), Koko\_61 (A6), LadyBird\_63 (A2), Lilbunny\_58 (A6), Rifter\_60 (A6), Roksolana\_61 (A6), ToneTone\_57 (A6), Tucker\_60 (A6), VA6\_59 (A2), Wiks\_59 (A6), WunderPhul\_60 (A6), Yokurt\_60 (A6), Zaka\_60 (A6), Zulu\_61 (A6),

### **Summary by clusters:**

There are 2 clusters represented in this pham: A2, A6,

Info for manual annotations of cluster A2: •Start number 5 was manually annotated 4 times for cluster A2.

Info for manual annotations of cluster A6: •Start number 5 was manually annotated 20 times for cluster A6.

### **Gene Information:**

Gene: AN3\_61 Start: 37436, Stop: 37332, Start Num: 5 Candidate Starts for AN3\_61: (1, 37859), (2, 37850), (3, 37676), (4, 37637), (Start: 5 @37436 has 24 MA's),

Gene: Artemis2UCLA\_60 Start: 37203, Stop: 37102, Start Num: 5 Candidate Starts for Artemis2UCLA\_60: (3, 37443), (4, 37404), (Start: 5 @37203 has 24 MA's),

Gene: Blinn1\_62 Start: 37221, Stop: 37120, Start Num: 5 Candidate Starts for Blinn1\_62: (Start: 5 @37221 has 24 MA's), (6, 37149),

Gene: Blue7\_61 Start: 37297, Stop: 37196, Start Num: 5 Candidate Starts for Blue7\_61: (3, 37537), (4, 37498), (Start: 5 @37297 has 24 MA's),

Gene: CloudWang3\_60 Start: 37291, Stop: 37190, Start Num: 5 Candidate Starts for CloudWang3\_60: (3, 37531), (4, 37492), (Start: 5 @37291 has 24 MA's),

Gene: Deloris\_59 Start: 38388, Stop: 38284, Start Num: 5 Candidate Starts for Deloris\_59: (Start: 5 @38388 has 24 MA's),

Gene: Garak\_62 Start: 37570, Stop: 37469, Start Num: 5 Candidate Starts for Garak\_62: (3, 37810), (4, 37771), (Start: 5 @37570 has 24 MA's),

Gene: Gladiator\_57 Start: 36795, Stop: 36694, Start Num: 5 Candidate Starts for Gladiator\_57: (3, 37035), (4, 36996), (Start: 5 @36795 has 24 MA's),

Gene: Gruunaga\_60 Start: 37494, Stop: 37393, Start Num: 5 Candidate Starts for Gruunaga\_60: (3, 37734), (4, 37695), (Start: 5 @37494 has 24 MA's),

Gene: Hammer\_60 Start: 37101, Stop: 37000, Start Num: 5 Candidate Starts for Hammer\_60: (3, 37341), (4, 37302), (Start: 5 @37101 has 24 MA's),

Gene: Helmet\_62 Start: 37570, Stop: 37469, Start Num: 5 Candidate Starts for Helmet\_62: (3, 37810), (4, 37771), (Start: 5 @37570 has 24 MA's),

Gene: Hexamo\_60 Start: 37200, Stop: 37099, Start Num: 5 Candidate Starts for Hexamo\_60: (3, 37440), (4, 37401), (Start: 5 @37200 has 24 MA's),

Gene: Indra\_63 Start: 37571, Stop: 37470, Start Num: 5 Candidate Starts for Indra\_63: (3, 37811), (4, 37772), (Start: 5 @37571 has 24 MA's),

Gene: Jeffabunny\_60 Start: 37197, Stop: 37096, Start Num: 5 Candidate Starts for Jeffabunny\_60: (3, 37437), (4, 37398), (Start: 5 @37197 has 24 MA's),

Gene: Koko\_61 Start: 37631, Stop: 37530, Start Num: 5 Candidate Starts for Koko\_61: (3, 37871), (4, 37832), (Start: 5 @37631 has 24 MA's),

Gene: LadyBird\_63 Start: 39200, Stop: 39096, Start Num: 5 Candidate Starts for LadyBird\_63: (1, 39623), (2, 39614), (3, 39440), (4, 39401), (Start: 5 @39200 has 24 MA's),

Gene: Lilbunny\_58 Start: 37201, Stop: 37100, Start Num: 5 Candidate Starts for Lilbunny\_58: (3, 37441), (4, 37402), (Start: 5 @37201 has 24 MA's),

Gene: Rifter\_60 Start: 36697, Stop: 36596, Start Num: 5 Candidate Starts for Rifter\_60: (Start: 5 @36697 has 24 MA's),

Gene: Roksolana\_61 Start: 37531, Stop: 37430, Start Num: 5 Candidate Starts for Roksolana\_61: (3, 37771), (4, 37732), (Start: 5 @37531 has 24 MA's),

Gene: ToneTone\_57 Start: 37130, Stop: 37029, Start Num: 5 Candidate Starts for ToneTone\_57: (3, 37370), (4, 37331), (Start: 5 @37130 has 24 MA's),

Gene: Tucker\_60 Start: 37299, Stop: 37198, Start Num: 5 Candidate Starts for Tucker\_60: (3, 37539), (4, 37500), (Start: 5 @37299 has 24 MA's),

Gene: VA6\_59 Start: 38614, Stop: 38510, Start Num: 5 Candidate Starts for VA6\_59: (1, 39037), (2, 39028), (3, 38854), (4, 38815), (Start: 5 @38614 has 24 MA's),

Gene: Wiks\_59 Start: 37201, Stop: 37100, Start Num: 5 Candidate Starts for Wiks\_59: (3, 37441), (4, 37402), (Start: 5 @37201 has 24 MA's),

Gene: WunderPhul\_60 Start: 37199, Stop: 37098, Start Num: 5 Candidate Starts for WunderPhul\_60: (3, 37439), (4, 37400), (Start: 5 @37199 has 24 MA's),

Gene: Yokurt\_60 Start: 37201, Stop: 37100, Start Num: 5 Candidate Starts for Yokurt\_60: (3, 37441), (4, 37402), (Start: 5 @37201 has 24 MA's),

Gene: Zaka\_60 Start: 37201, Stop: 37100, Start Num: 5 Candidate Starts for Zaka\_60: (3, 37441), (4, 37402), (Start: 5 @37201 has 24 MA's),

Gene: Zulu\_61 Start: 37579, Stop: 37478, Start Num: 5 Candidate Starts for Zulu\_61: (3, 37819), (4, 37780), (Start: 5 @37579 has 24 MA's),